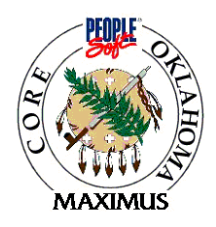

# **Interface:** Vouchers From Remote Agencies (OCP\_0012\_AP)

**Interface Type:** Inbound – Submitted by agencies

**Path:** CORE Interfaces Inbound Miscellaneous Claims

**Frequency:** Daily – throughout the day

# **Interface Description:**

Agencies submit claim/warrant information that will be loaded into PeopleSoft. They will receive a report identifying successful/bypassed claims.

**Location:** This file will be retrieved from the IBM mainframe.

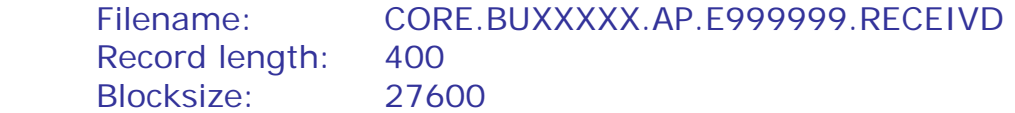

# **Instructions:**

# **Revision Date: April 10, 2003**

### **Vendor File Processing:**

 For a payment to be made, the vendor must be set-up in PeopleSoft. Each vendor may have one or more locations and each location will have a 'remit to' address. The address from the vendor file will be retrieved when processing payments. Therefore, we will no longer be able to print the address that is submitted on the EDT layout.

 Vendors are being converted from the current ICS and Adpics systems. As a part of the conversion to PeopleSoft we are trying to clean-up the vendor file. Where duplicate FEI's and addresses exist, we are trying to consolidate them into a single vendor id and location.

 For claims processing, agencies should attempt to provide the vendor id and vendor location in order to assure that the correct address will be printed on the warrant. This is particularly important for those agencies that use window envelopes to mail their payments.

### Miscellaneous claims processing:

If the vendor id and vendor location are not provided, the claim load program will:

 (1) Match the fei/ssn number to find the vendor id. If the vendor id cannot be determined (the fei/ssn does not exist in the system), the claim will be rejected.

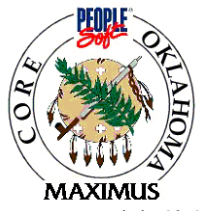

- (2) If the vendor id is found, the program will search the vendor addresses to match on the zip code submitted.
	- If the zip code is matched to an address, then the first 'remit to' location with that address will be used. It is preferable for agencies to submit the nine digit zip code to assure a match.
	- If a match cannot be made based on zip code, the claim will be rejected.
	- For those claims submitted with only a 5-digit zip code, the claim edit report will print the vendor/name address submitted by the agency and the vendor name/address selected and printed on the check.

## **Inter/Intra Agency Payments:**

 There is no longer a 15B record layout for inter/intra agency payments. In PeopleSoft, each agency will be set-up as a vendor and the vendor id will equal the agency number. For example, the vendor id for the Department of Transportation will be 345.

Each agency may have several vendor locations. The default location for payments is vendor location 1.

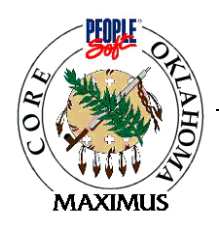

# **The following revisions have been made to the EDT layout**.

General Information page:

The definition of record types says there are 'five' record types and then lists only four record types. There are only four record types.

Header Record layout:

- Added new field 'Orders not encumbered through PeopleSoft' column 176. For agencies reporting expenditures against an order that has not been encumbered in PeopleSoft, use this order number field as a reference.
- Changed 'filler' at end of record to 215.

Funding Record layout:

- The layout shows that the Invoice Date starts in column 92. The Invoice Date should start in column 91.
- Changed 'filler' at end of record to 258.

Payee Record layout:

- In PeopleSoft, the payee address information must come from the vendor id/vendor location information. For the fields address, address1, city, state and zip – the verbiage stating 'If supplied, will appear on the warrant' has been removed.
- Added 2 byte filler in columns 206-207.
- Bank Routing information (column 222) and Bank Account Number (column 231) had been listed on the layout twice. The duplicate references have been removed from the layout.
- The filler at the end of the record has been adjusted to '22'

Withholding Record layout:

• The filler at the end of the record has been adjusted to '368'.

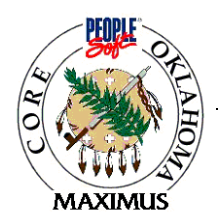

# **Memo – February 25, 2003 – CORE Interface Update**

We have received feedback from some agencies on the claims layout that was distributed in December. The item in question deals with payments on purchase orders and the new requirement to provide the funding information at the purchase order line level.

The 'type 2' funding record has two new fields called 'PO Line Nbr' and 'PO Schedule Nbr'. In PeopleSoft, the purchase orders are funded at the line (commodity) level. This is a change in how the state currently funds purchase orders. The two new fields that were added to the claims layout allow the payment to be tied back to the PO line that was received and is being paid. Some EDT agencies have indicated that they will be unable to make the required system changes in time for integration testing which begins in March and even for go-live in July. Therefore, the requirement that agencies submit the PO Line Nbr and PO Schedule Nbr by July has been suspended and the fields may be left blank on the claims interface.

If the PO Line Nbr and PO Schedule Nbr are left blank on the claims interface, the claim funding will be applied to the purchase order lines using a 'top-down' approach. The load program will search the purchase order and find the first PO Line with a remaining balance that contains the corresponding funding, and it will reduce that PO Line by the claim funding dollar amount. Once that funding line has been exhausted, the load program will find the next PO Line Nbr that contains that same funding. For example, if PO Line 1 and PO Line 4 contain the same funding and Line 4 items were received but the line number is not provided on the claim file, the program will exhaust the funding on Line 1 first and then the funding on Line 4 to the extent of the claim amount.

This top-down approach will work appropriately for single-line purchase orders. However, for multi-line purchase orders, the consequences need to be fully understood by all involved. First, for the EDT agencies that do not provide the two new PO fields, the items marked paid in the system will be by default. This virtually negates some of the more important features of the new system regarding receiving and payment data and duplicate invoice checking. Further, the system information and reports regarding which items were actually received and paid and which items are still pending will likely be inaccurate. It is necessary that all parties that may have access to such system information and reports including legislative oversight bodies, agency department managers, directors, etc. understand this fact.

Secondly, this top-down funding process will likely impact the daily purchasing and payment activity for an agency. In the example above, if a change order is needed on Line 1, the system will not allow it since the funding for that line has already been exhausted. Although there could be various work-around processes, additional work will be created at the agency level. Examples of manual work-around processes include holding invoices for partial shipments until all items are received or until it is known whether any change orders are needed for a particular order (while complying with the 45 day payment requirement); cancel the order for the remaining Line 4 items that appear to be unpaid and issue a new purchase order for the additional Line 1 items that are needed; also in the case of increases, change orders may need to add a new line if the corresponding one has been previously paid in full. Agencies may devise other work-around processes that are better integrated with current business processes.

Each agency must weigh these effects carefully to determine the impact on the system users and agency policies, procedures and staff that will result from not making the requested changes to the EDT claim file. Although the requirements for the PO Line Nbr and PO Schedule Nbr will not be enforced for the initial 'go-live' timing, agencies should plan to make these changes to the legacy systems as quickly as possible.

.

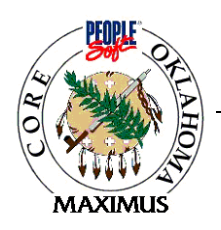

### **Revision Date: November 2002**

### **Modifications for PeopleSoft**

This document provides an overview of the changes to the miscellaneous claims layout. With the implementation of any new software, changes are inevitable but we have tried to keep the changes to a minimum. The revisions listed below reflect the modifications required to interface with the PeopleSoft product.

In some cases, we have left space for new fields that may be needed in the future, or, we have left space for PeopleSoft fields that agencies may want to use in their in-house systems. We have also adjusted some field sizes to equate with PeopleSoft field sizes. Although we have changed our layout, these changes may not require changes in your in-house systems.

General PeopleSoft processing considerations:

 $\boxtimes$  PeopleSoft does not process 'claims' as we know them. The agency's claim number will become one or more vouchers within PeopleSoft. Typically, a voucher relates to an invoice. In the alltrans file, we will return both the claim number and the voucher number(s) assigned by PeopleSoft.

⌧ PeopleSoft tools cannot handle NULL ascii characters; fields must be filled with spaces.

 $\boxtimes$  When transmitting files to OSF, agencies have been able to choose between a mainframe or a pc layout, the difference being how the amount fields were input. In PeopleSoft, all amount fields will have a leading sign and an imbedded decimal. For example, +00000009232.13

 $\boxtimes$  The purchase order number has expanded from 7 digits to 10 digits. However, the first three digits are the agency number.

 $\boxtimes$  The warrant number has remained 9 digits. However, the first two digits will no longer be the fiscal year.

 $\boxtimes$  PeopleSoft has the ability to combine payments within a Business Unit (agency). The 'separate check flag' may be used by the agency to ensure that a separate check is generated for the specified invoice.

 $\boxtimes$  PeopleSoft uses a vendor ID to identify a payee rather than an FEI number. It then uses a vendor location to determine the payee address. This layout accomodates the FEI number and the vendor id/location numbers. If you pass the fei number and address information to OSF, we will try to determine the appropriate vendor id and location. If we cannot determine this information, the claim will be rejected.

 $\boxtimes$  Claim funding and invoice information: the funding line has been modified to include the invoice number and invoice date. If the invoice information is provided, it will be printed on the check stub. A funding line may appear mulitple times as it relates to each invoice.

 $\boxtimes$  Funding information for non-encumbered claims - The agency must submit the normal funding information - columns 13 through 60.

 $\boxtimes$  Funding information for encumbered claims - PeopleSoft purchase order funding is by commodity line and schedule. Each purchase order contains commodities (lines) and the user may schedule deliveries for each commodity. The purchase order funding (distribution line) is attached to each purchase order line and schedule. Through this interface, we must receive the information required to pay the vendor, as well as, liquidate the order and provide the information that Central Purchasing needs for contract administration.

 $\boxtimes$  The payment of encumbered claims will require more work on the agency end but will provide more accurate information. The agency must submit the purchase order line number and schedule number relating to the payment - this information may be uploaded from interface files that will be provided. The purchase order line number and schedule number will provide the details required to liquidate the correct purchase order funding (distribution) line. If available, the agency may also submit the quantity received (column 125) in order to provide receiving information on the purchase order.

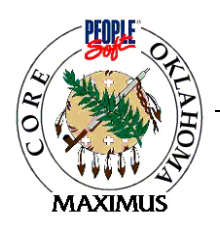

This document describes the claim record layout to accomplish the task of electronic data transmission of miscellaneous claims to the Office of State Finance. Miscellaneous claims include all the non-payroll claims. The data must be in the following described format . Numeric data items in this layout which do not apply to your claim should be filled with zeroes. Alphabetic or alphanumeric data items in this layout which do not apply to your claim should be filled with ' blanks'. Record types that do not apply to your claim can be omitted from the transmission.

The columns are described are as follows:

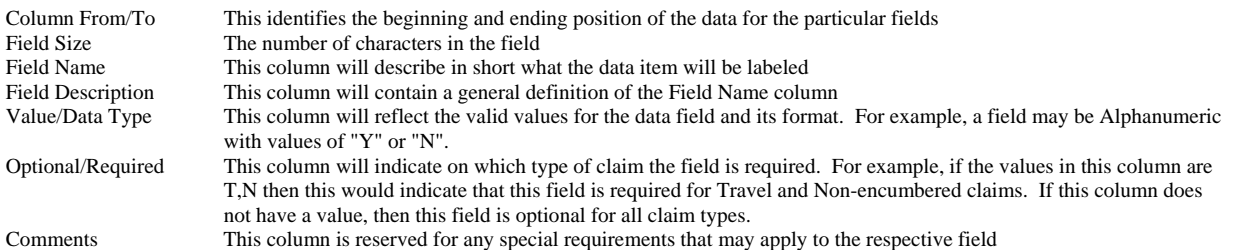

#### Transaction Types

- 1. A Agency Special Account Information '700 Funds' only
- 2. M Miscellaneous Claim Information

#### Record Types

- Four different record types are described:
	- 1. Header Record Layout
	- 2. Funding Record Layout
	- 3. Payee Record Layout
	- 4. Withholding Layout

#### Claim Types

The Optional/Required column contains the types of claims for which the particular field is required. The six types of miscellaneous claims are:

- T Travel Claim
- N Non-encumbered Claim
- E Encumbered Claim
- P Petty Cash Reimbursement Claim I - Interagency Claim (15B Form)
- W Withholding
- C 9B Petty Cash Claim

#### Data Types and Alignment

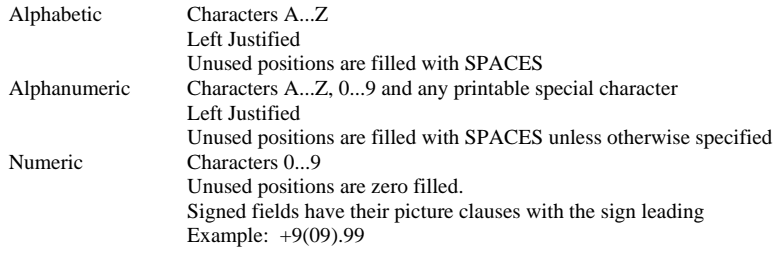

#### Dataset Characteristics

Each record is a fixed length 400 bytes. If the record does not have 400 bytes, then place a filler at the end of the record to complete the 400 character requirement.

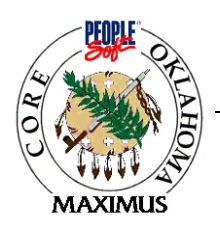

# **File Layout:**

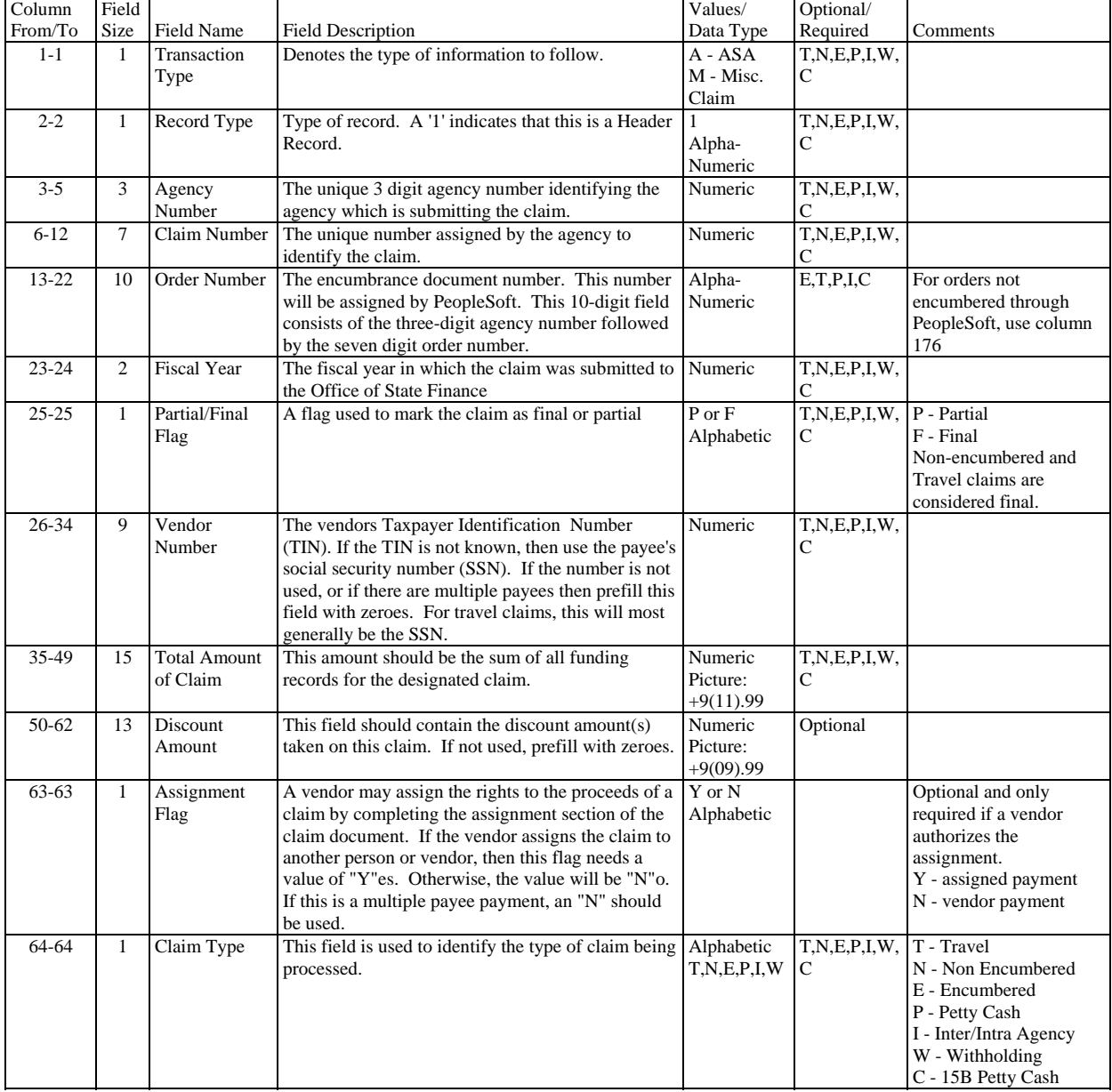

## Header Record Layout

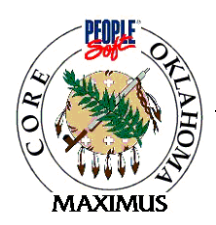

# Header Record Layout - Continued

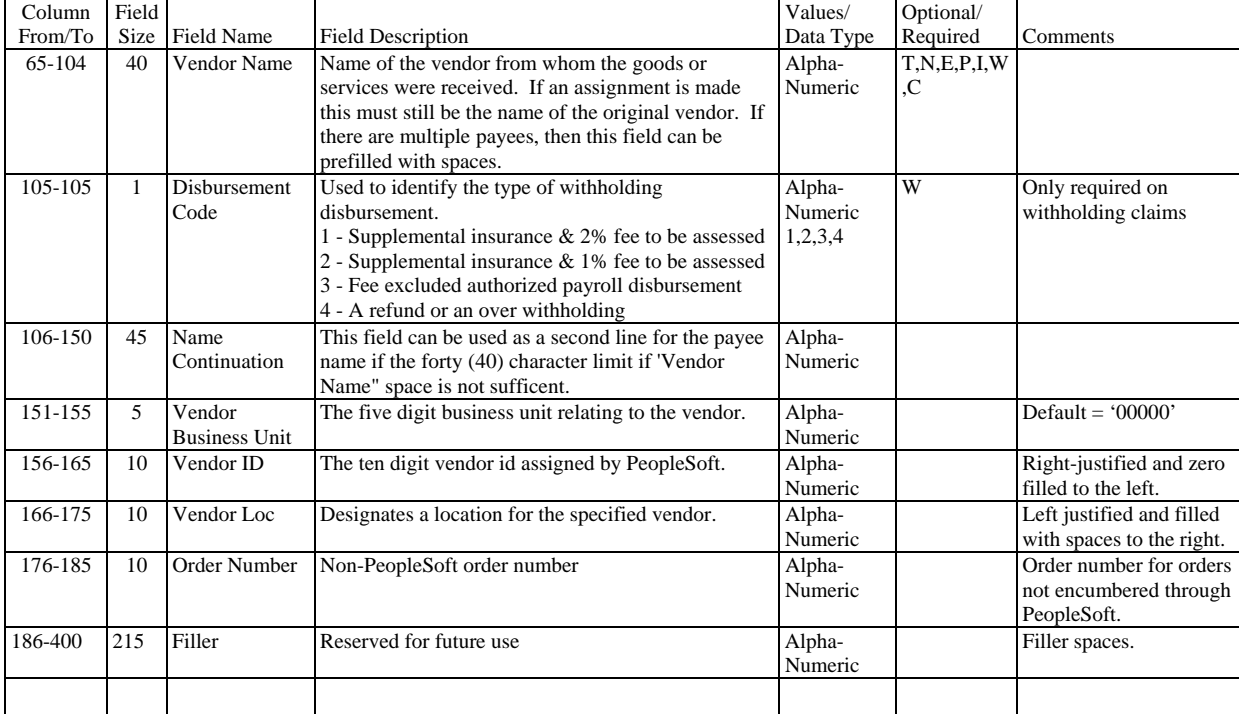

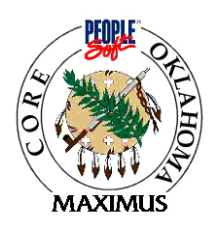

# Funding Record Layout

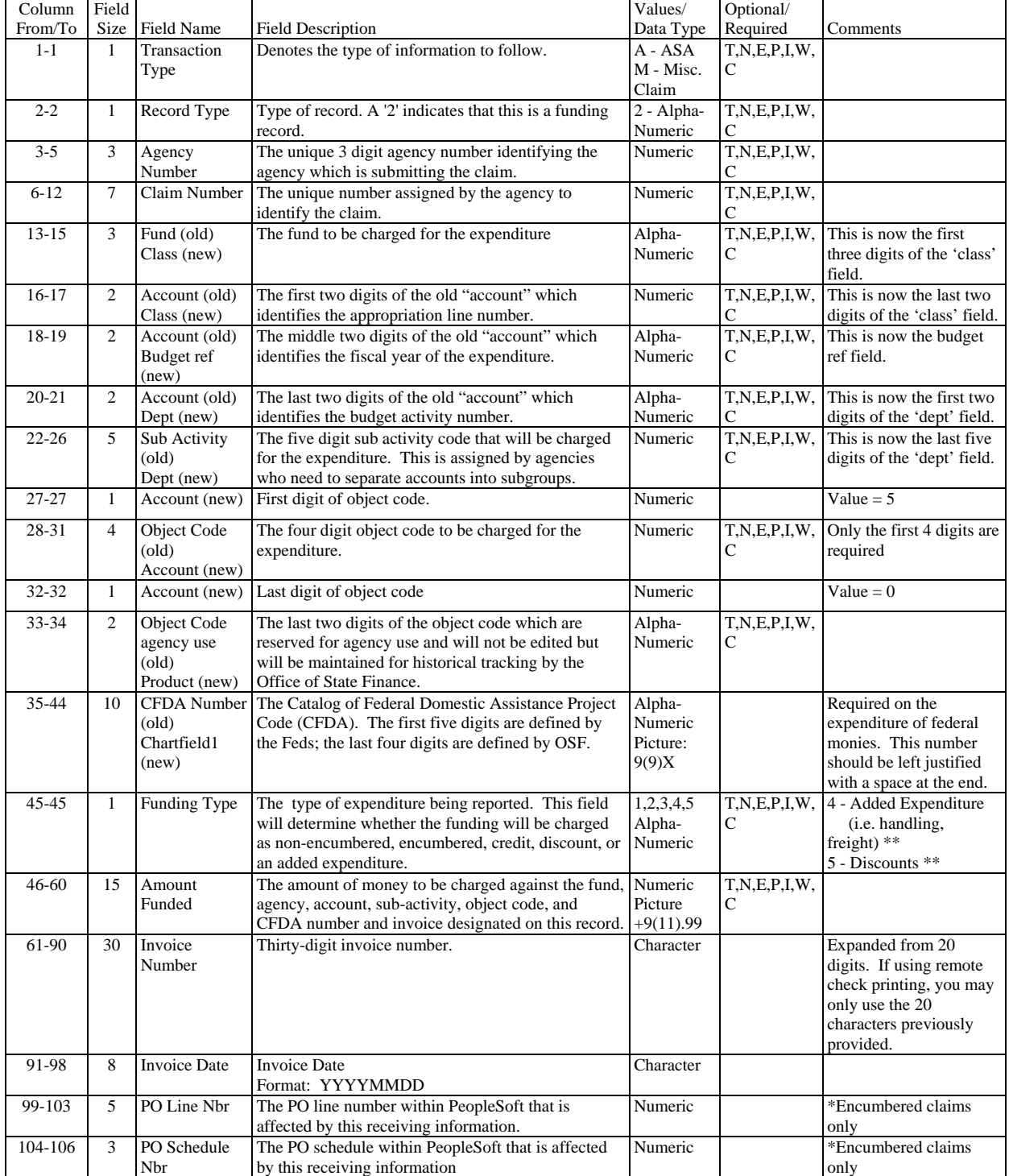

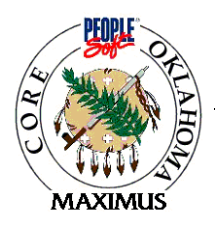

# Funding Record Layout

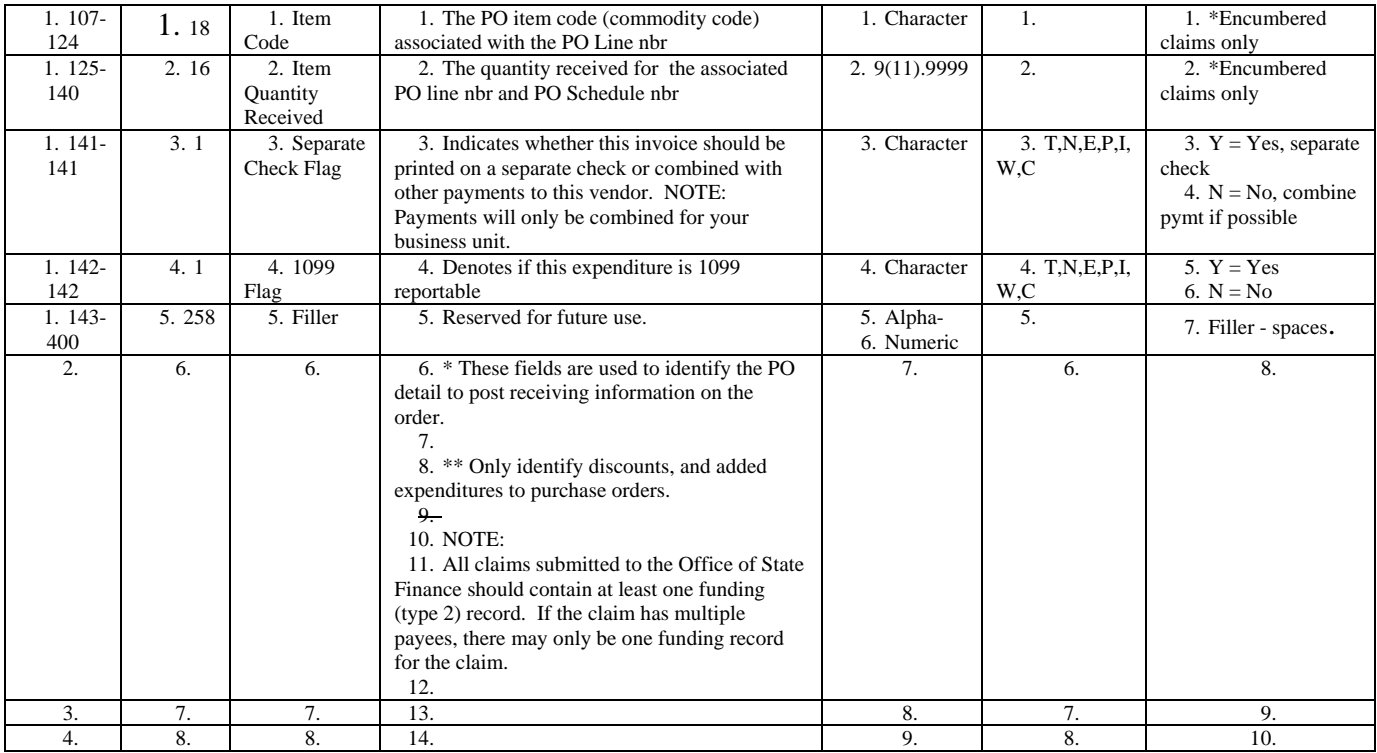

.

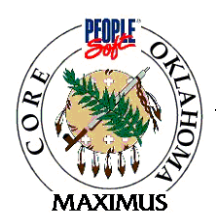

# Payee Record Layout

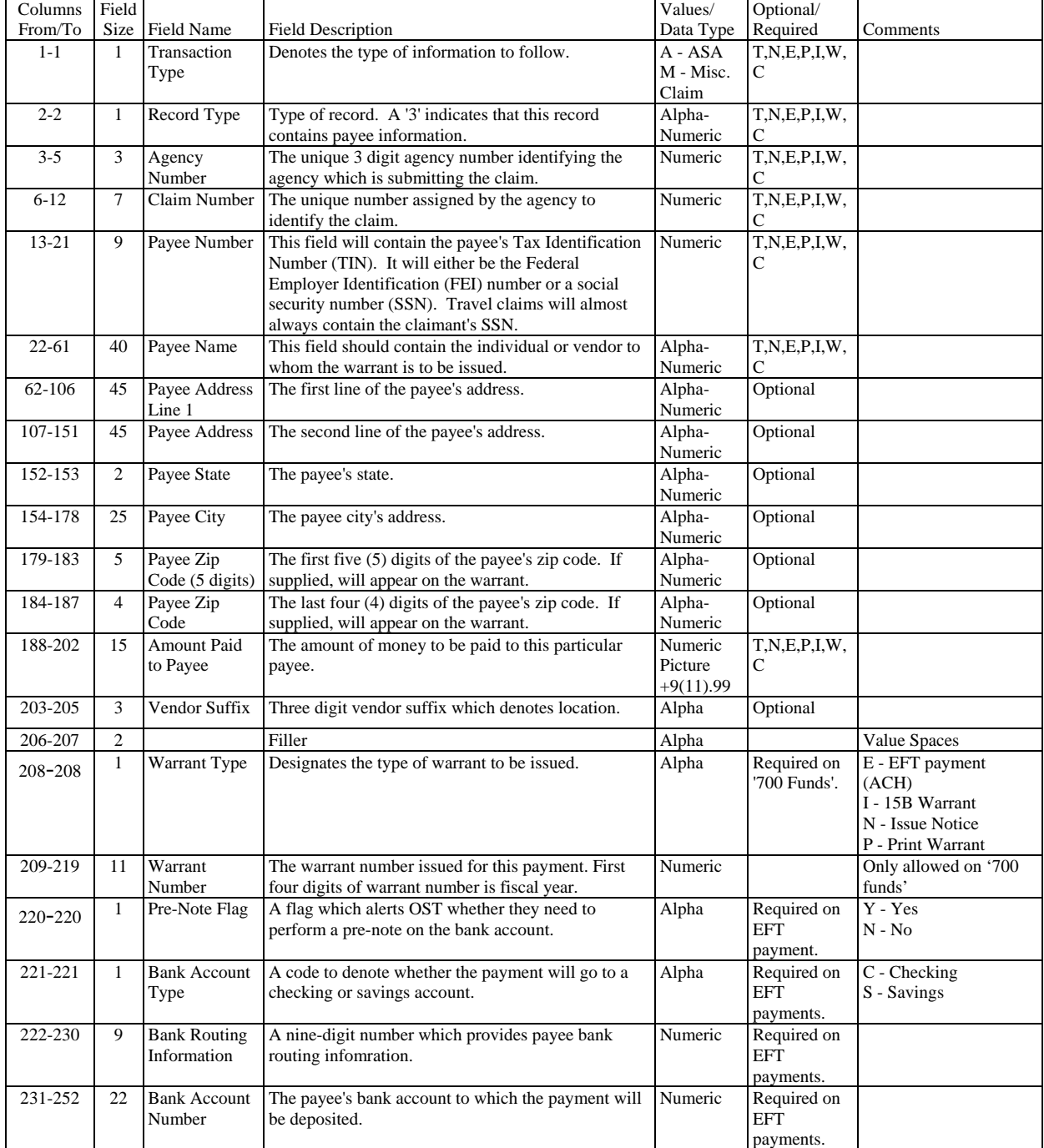

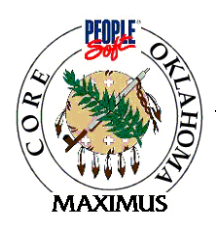

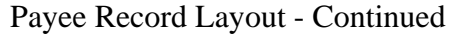

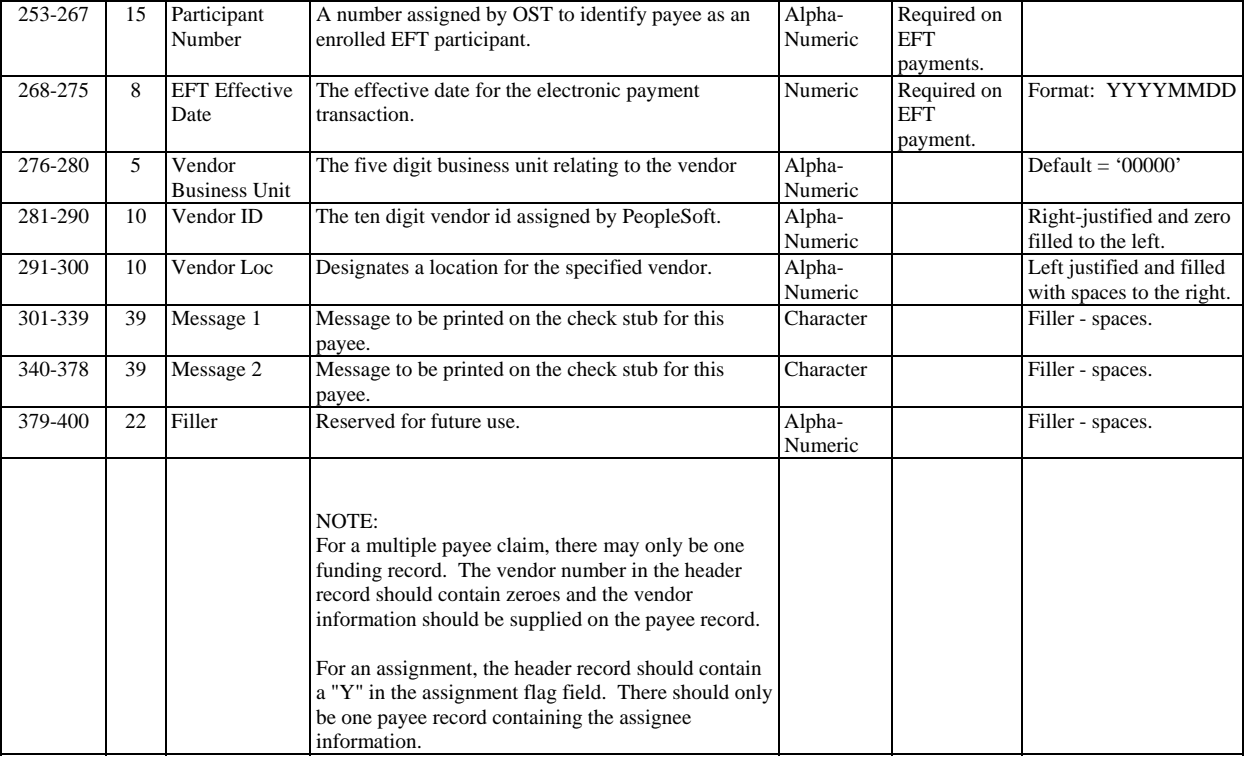